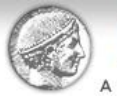

**MA in Heritage Management** University of .<br>A University of Kent and Athens University of Economics and Business (AUEB) collaborative programme

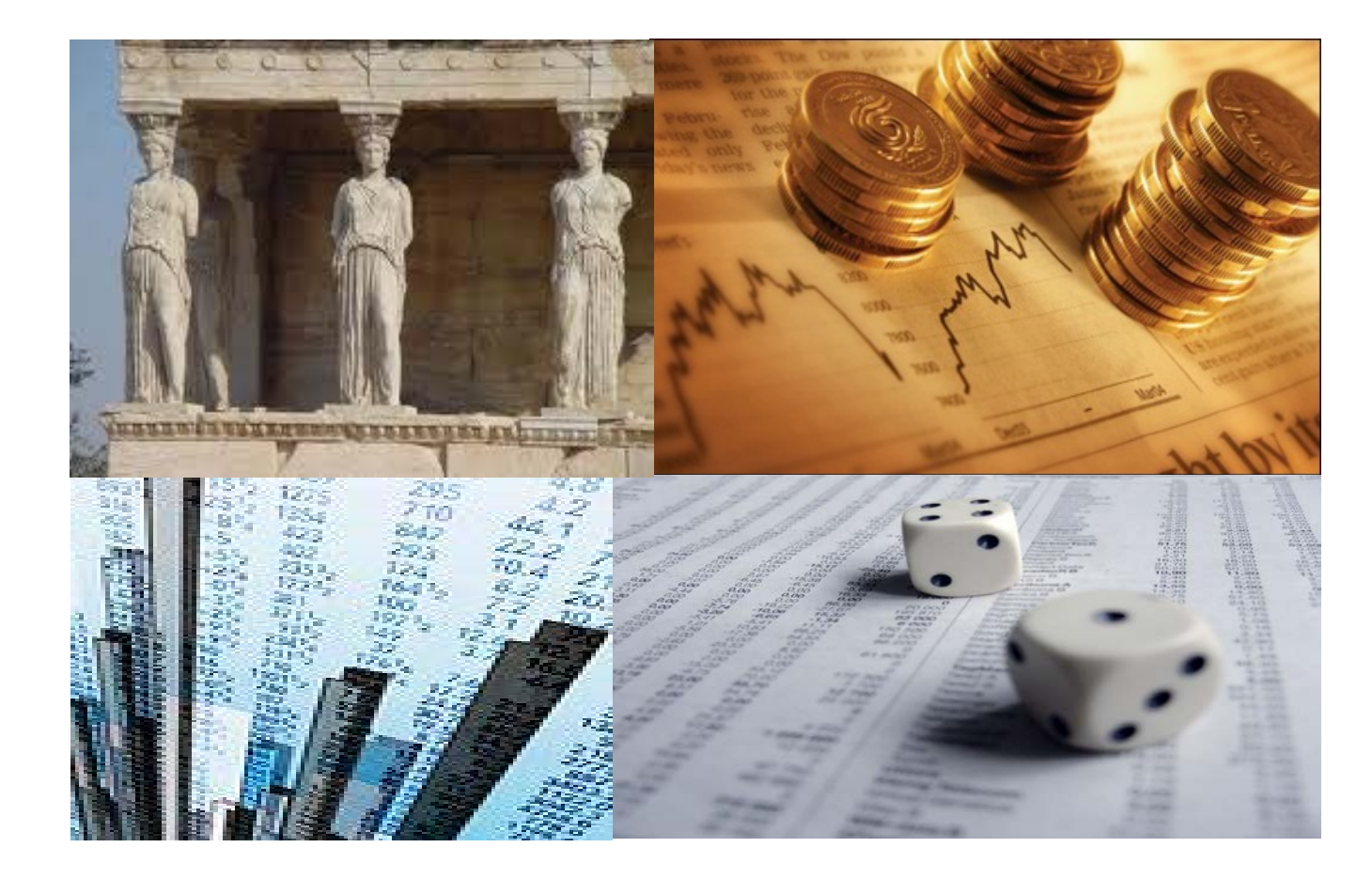

#### Finance for Cultural Organisations

Lecture 8. Capital Budgeting: Making Capital Investment Decisions

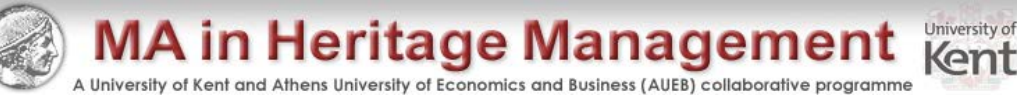

#### Lecture 8. Capital Budgeting: Making Capital Investment Decisions

- Understand how to determine the relevant cash flows for various types of proposed investments
- Be able to compute depreciation expense for tax purposes
- Understand the various methods for computing operating cash flow

#### **Reading**

• RWJ Ch10, HBP Ch7.

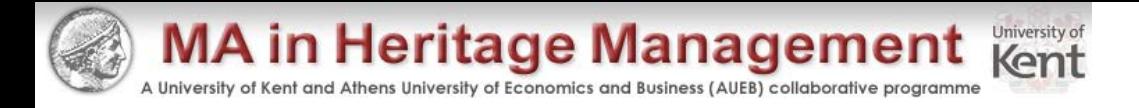

# Chapter Outline

- Project Cash Flows: A First Look
- Incremental Cash Flows
- Pro Forma Financial Statements and Project Cash Flows
- More on Project Cash Flow
- Alternative Definitions of Operating Cash Flow
- Some Special Cases of Cash Flow Analysis

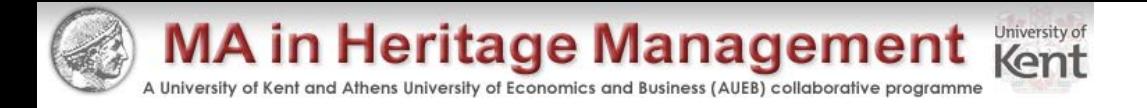

#### Relevant Cash Flows

- The cash flows that should be included in a capital budgeting analysis are those that will only occur if the project is accepted
- These cash flows are called *incremental cash flows*
- The *stand-alone principle* allows us to analyze each project in isolation from the firm simply by focusing on incremental cash flows

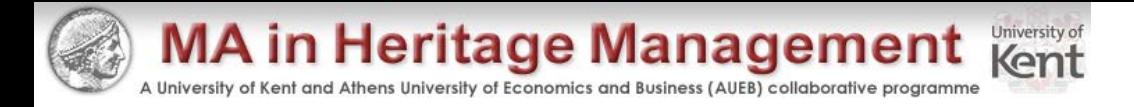

# Asking the Right Question

- You should always ask yourself "Will this cash flow occur ONLY if we accept the project?"
	- If the answer is "yes", it should be included in the analysis because it is incremental
	- If the answer is "no", it should not be included in the analysis because it will occur anyway
	- If the answer is "part of it", then we should include the part that occurs because of the project

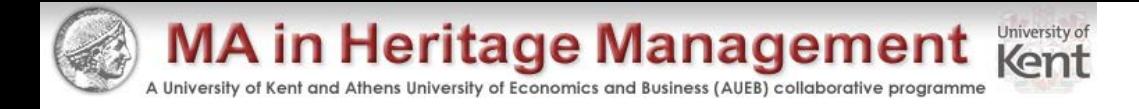

# Common Types of Cash Flows

- Sunk costs costs that have accrued in the past
- Opportunity costs  $-$  costs of lost options
- Side effects
	- Positive side effects benefits to other projects
	- Negative side effects costs to other projects
- Changes in net working capital
- Financing costs
- Taxes

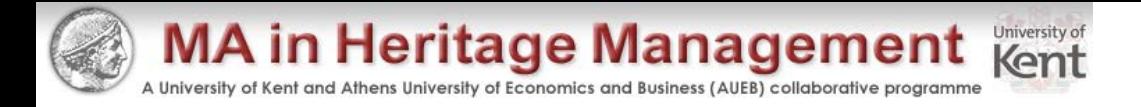

#### Pro Forma Statements and Cash Flow

- Capital budgeting relies heavily on pro forma accounting statements, particularly income statements
- Computing cash flows  $-$  refresher
	- Operating Cash Flow (OCF) = EBIT + depreciation taxes
	- OCF = Net income + depreciation when there is no interest expense
	- Cash Flow From Assets (CFFA) = OCF net capital spending (NCS) – changes in NWC

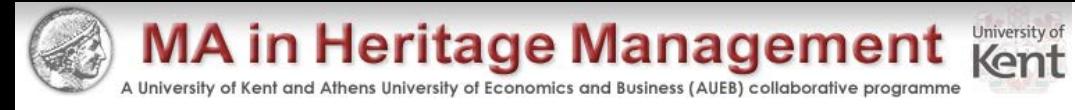

#### Table 1 Pro Forma Income Statement

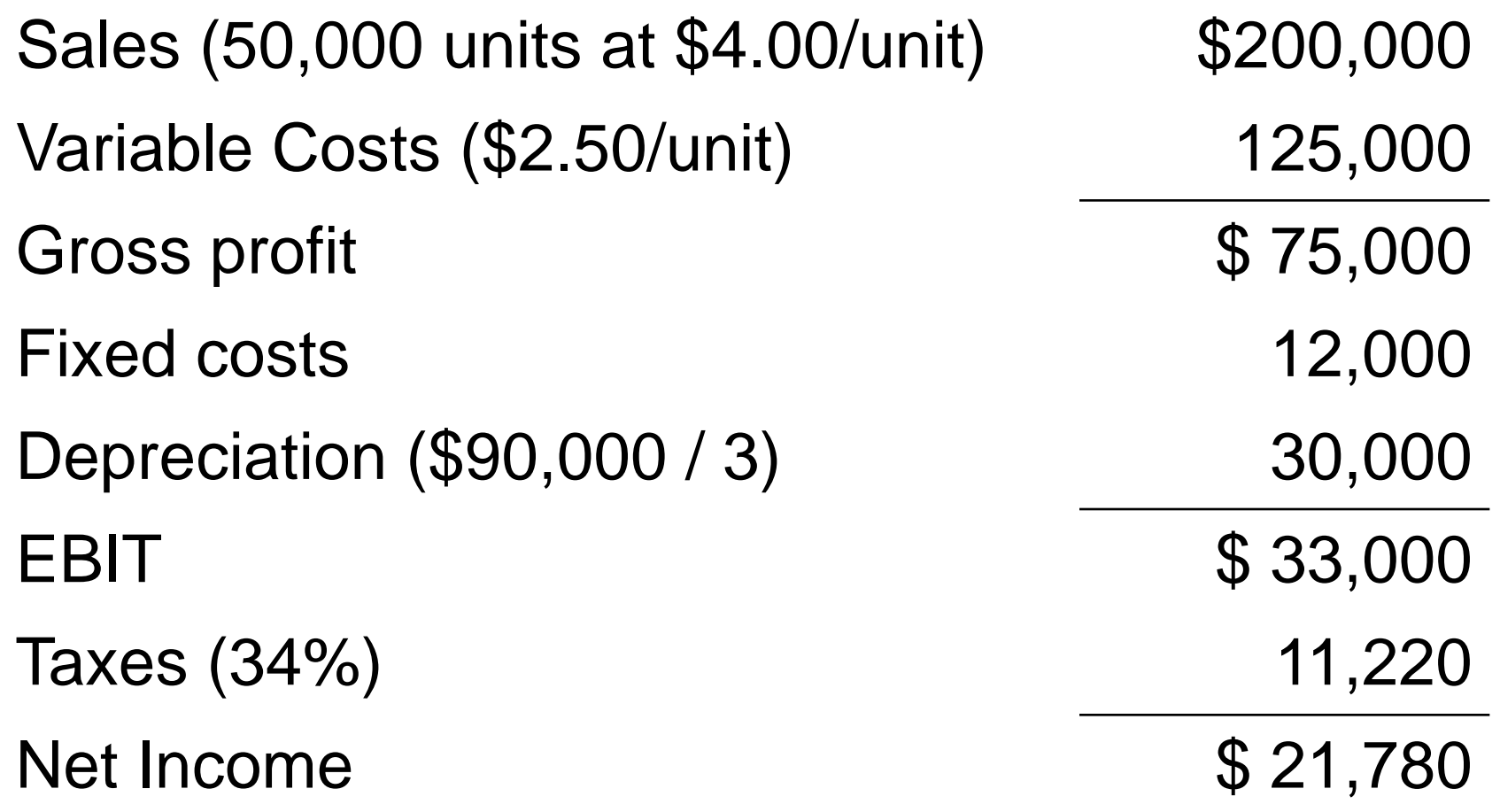

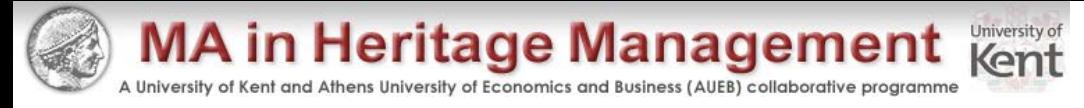

#### Table 2 Projected Capital Requirements

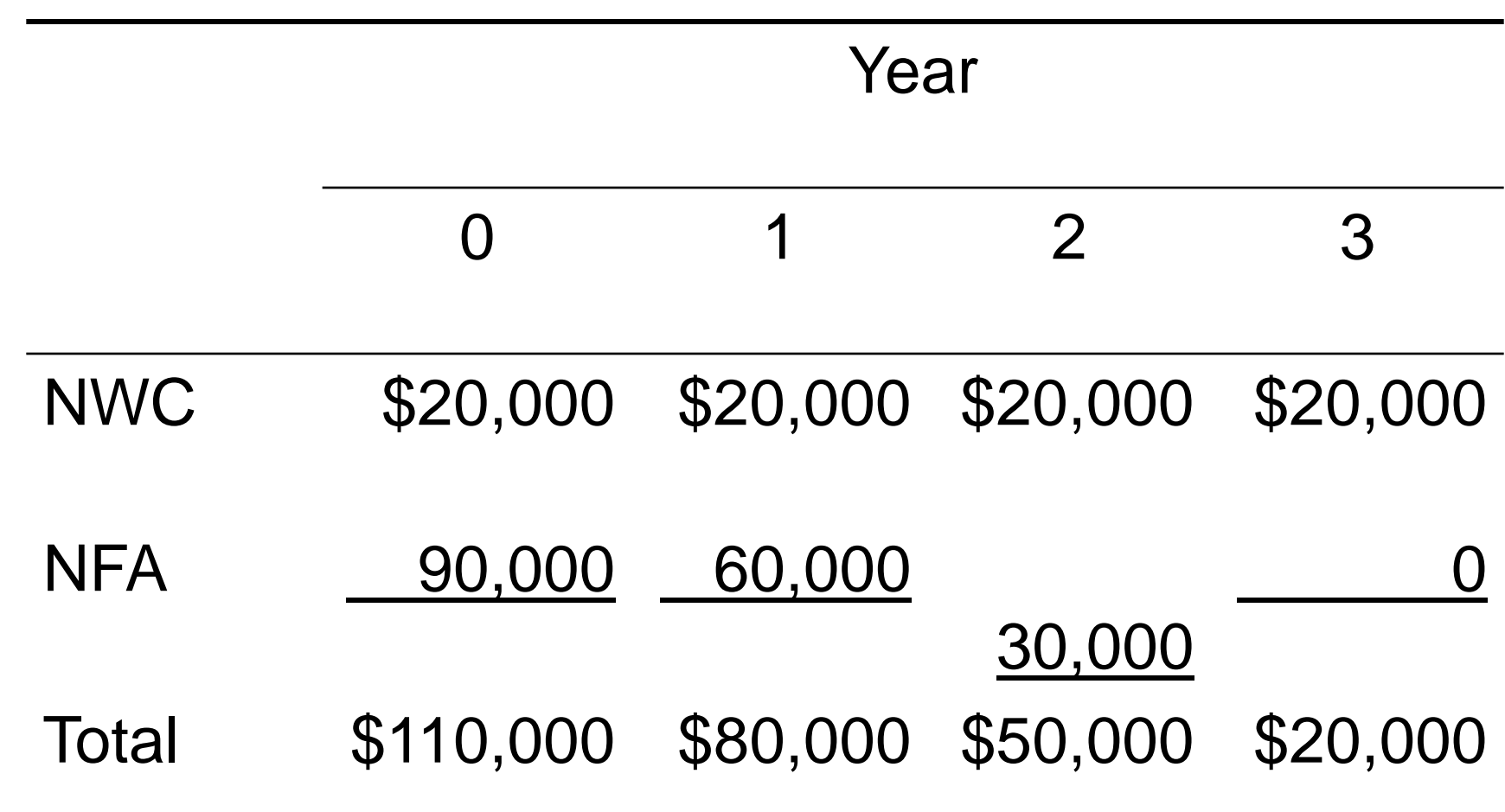

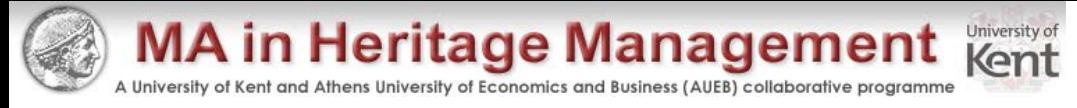

#### Table 3 Projected Total Cash Flows

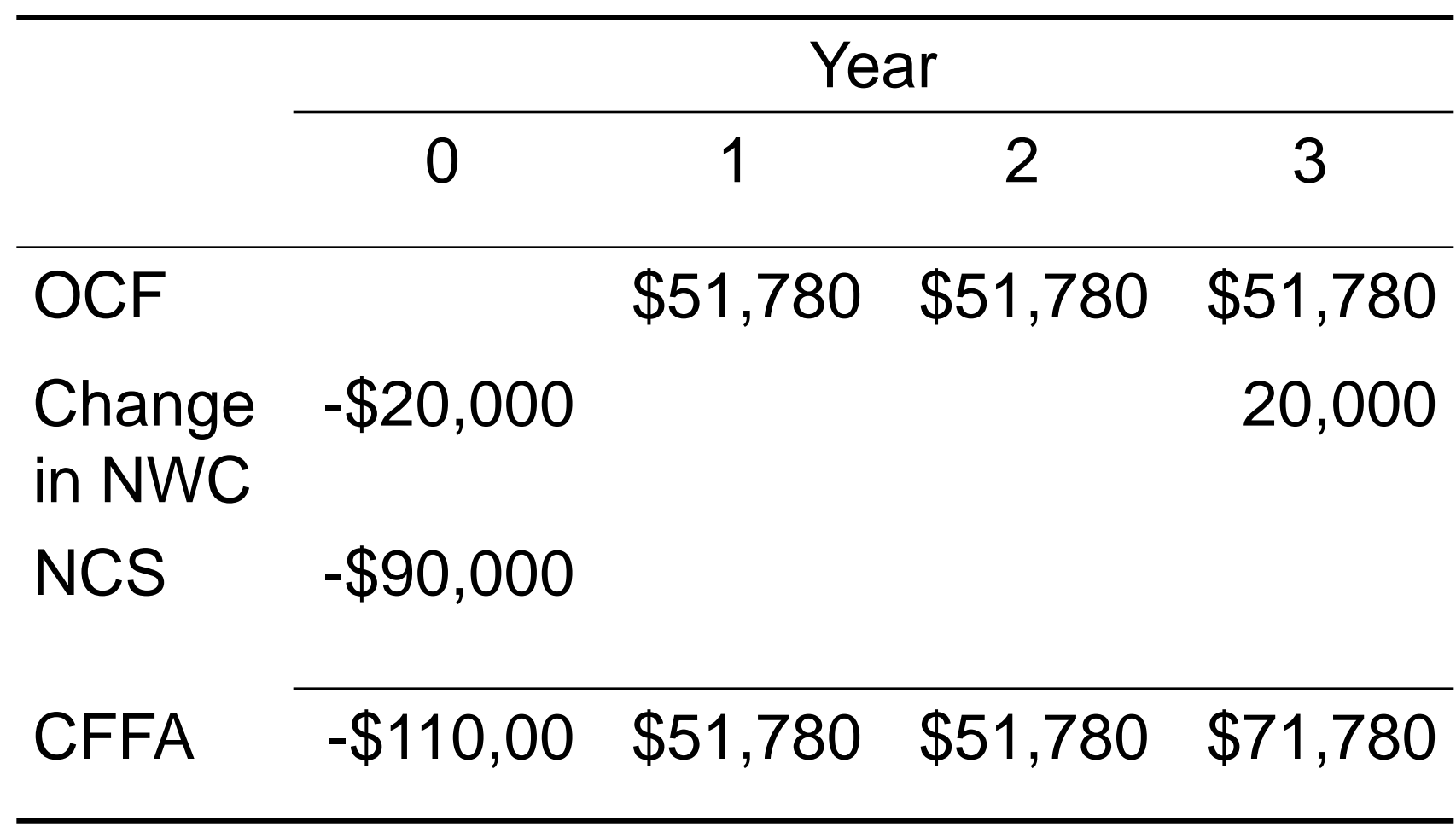

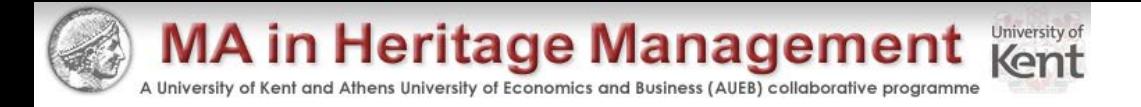

# Making The Decision

- Now that we have the cash flows, we can apply the techniques that we learned in chapter 9
- Enter the cash flows into the calculator and compute NPV and IRR
	- $-$  CF0 = -110,000; C01 = 51,780; F01 = 2; C02 = 71,780
	- $-$  NPV; I = 20; CPT NPV = 10,648
	- $-$  CPT IRR = 25.8%
- Should we accept or reject the project?

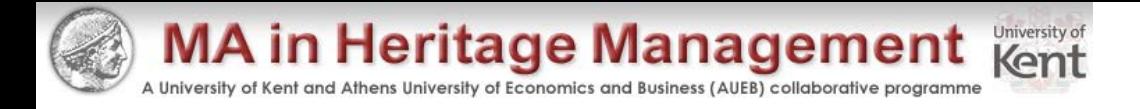

#### More on NWC

- Why do we have to consider changes in NWC separately?
	- GAAP requires that sales be recorded on the income statement when made, not when cash is received
	- GAAP also requires that we record cost of goods sold when the corresponding sales are made, whether we have actually paid our suppliers yet
	- Finally, we have to buy inventory to support sales although we haven't collected cash yet

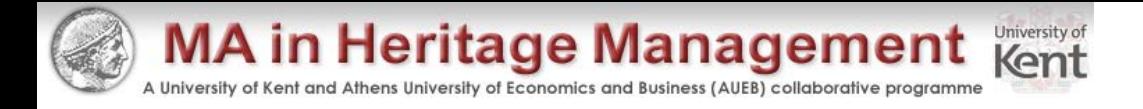

#### **Depreciation**

- The depreciation expense used for capital budgeting should be the depreciation schedule required by the IRS for tax purposes
- Depreciation itself is a non-cash expense; consequently, it is only relevant because it affects taxes
- Depreciation tax shield = DT
	- $-$  D = depreciation expense
	- $-$  T = marginal tax rate

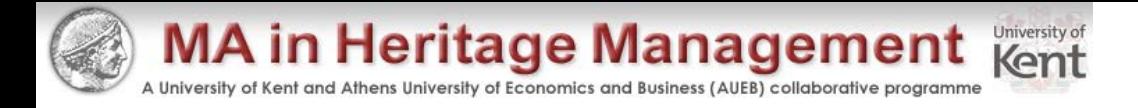

# Computing Depreciation

- Straight-line depreciation
	- $-$  D = (Initial cost salvage) / number of years
	- Very few assets are depreciated straight-line for tax purposes
- MACRS
	- Need to know which asset class is appropriate for tax purposes
	- Multiply percentage given in table by the initial cost
	- Depreciate to zero
	- Mid-year convention

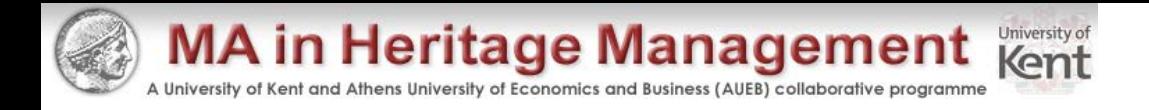

#### After-tax Salvage

- If the salvage value is different from the book value of the asset, then there is a tax effect
- Book value  $=$  initial cost  $-$  accumulated depreciation
- After-tax salvage = salvage  $-$  T(salvage  $-$  book value)

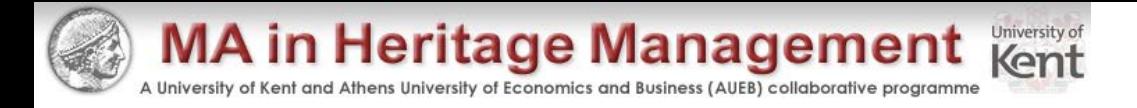

#### Example: Depreciation and After-tax Salvage

• You purchase equipment for \$100,000 and it costs \$10,000 to have it delivered and installed. Based on past information, you believe that you can sell the equipment for \$17,000 when you are done with it in 6 years. The company's marginal tax rate is 40%. What is the depreciation expense each year and the after-tax salvage in year 6 for each of the following situations?

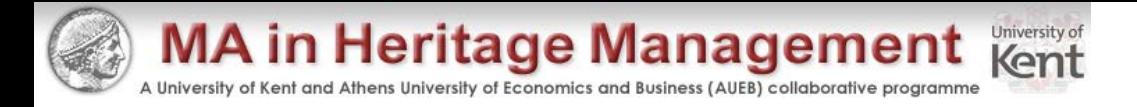

# Example: Straight-line Depreciation

- Suppose the appropriate depreciation schedule is straight-line
	- $-$  D = (110,000 17,000) / 6 = 15,500 every year for 6 years
	- $-$  BV in year 6 = 110,000  $-$  6(15,500) = 17,000
	- $-$  After-tax salvage = 17,000 .4(17,000 17,000) = 17,000

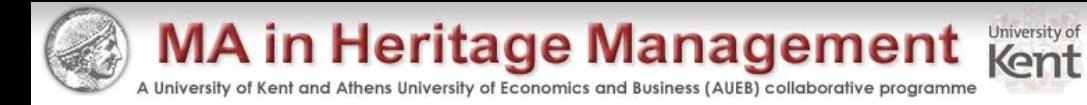

#### Example: Three-year MACRS

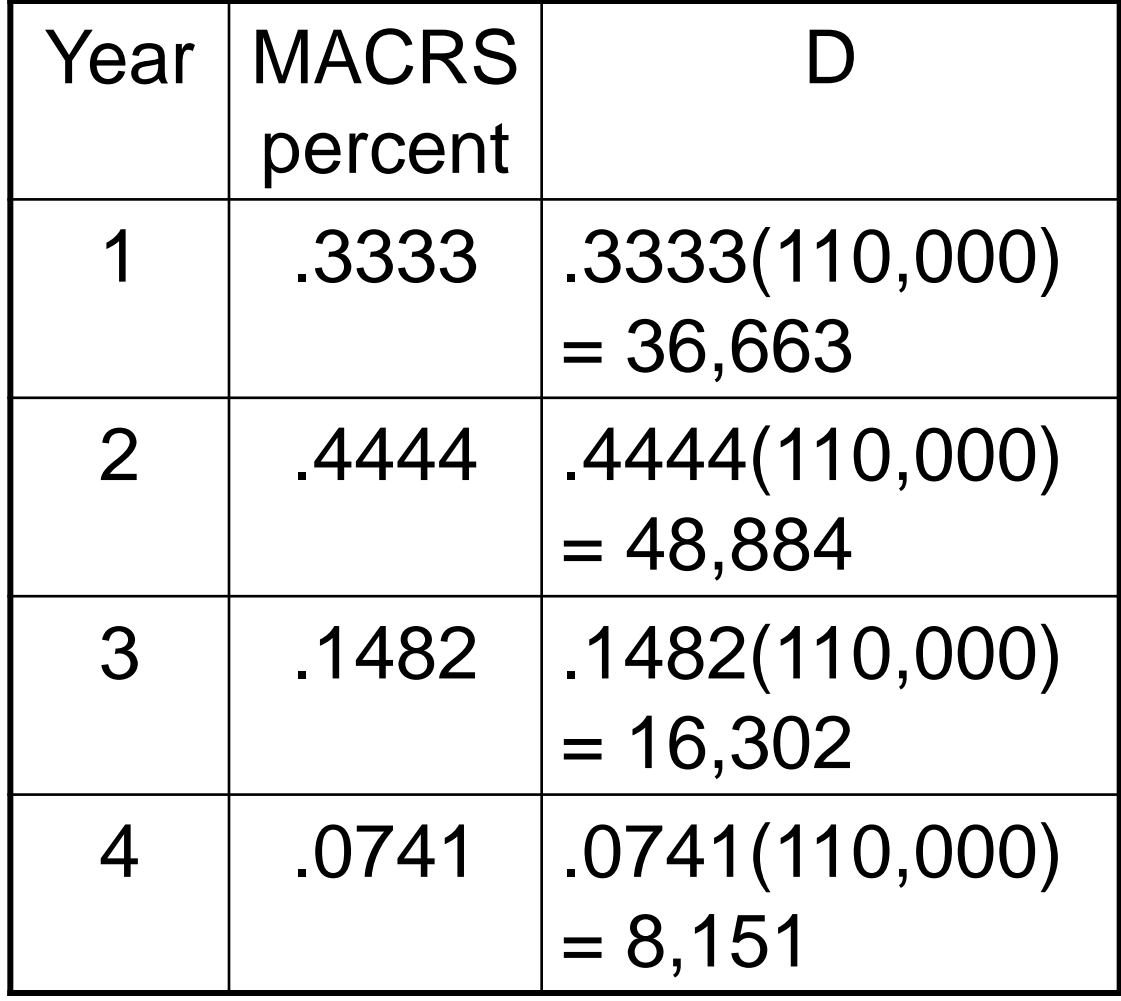

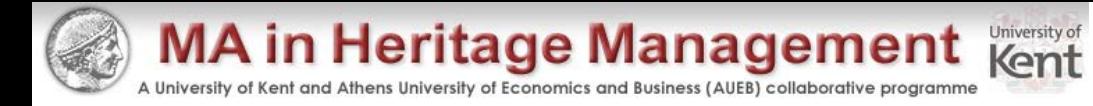

#### Example: Seven-Year MACRS

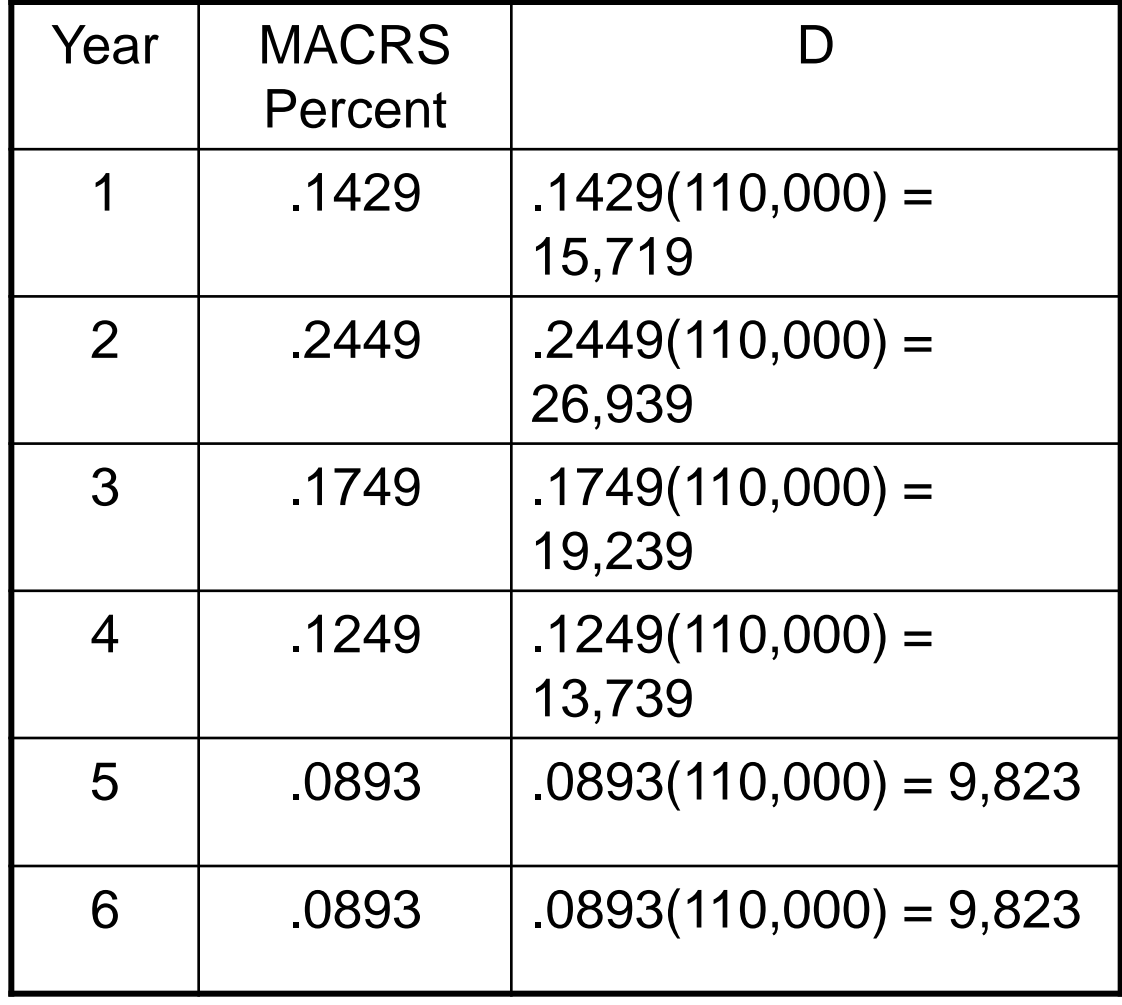

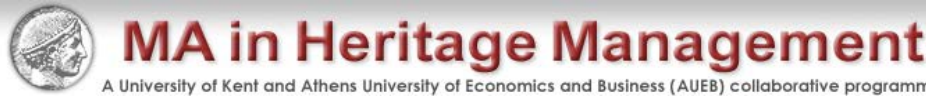

# Example: Replacement Problem

- Original Machine
	- $-$  Initial cost = 100,000
	- Annual depreciation = 9000
	- Purchased 5 years ago
	- $-$  Book Value = 55,000
	- $-$  Salvage today = 65,000
	- $-$  Salvage in 5 years = 10,000
- New Machine
	- $-$  Initial cost = 150,000
	- 5-year life
	- $-$  Salvage in 5 years = 0
	- Cost savings = 50,000 per year
	- 3-year MACRS depreciation
- Required return = 10%
- Tax rate  $= 40\%$

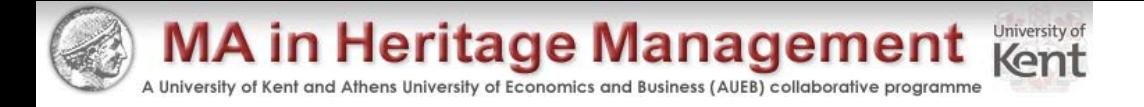

#### Replacement Problem – Computing Cash Flows

- Remember that we are interested in incremental cash flows
- If we buy the new machine, then we will sell the old machine
- What are the cash flow consequences of selling the old machine today instead of in 5 years?

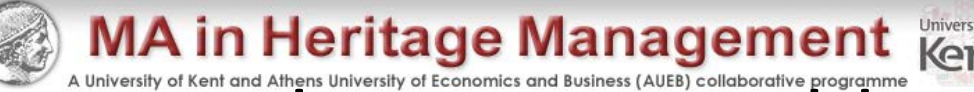

# MA in Heritage Management Replacement **Replacement** (Notice in the **Proper Architre and A Replace 11)**<br>Replacement Problem – Pro Forma Incomental **Replacement (2001)** Statements

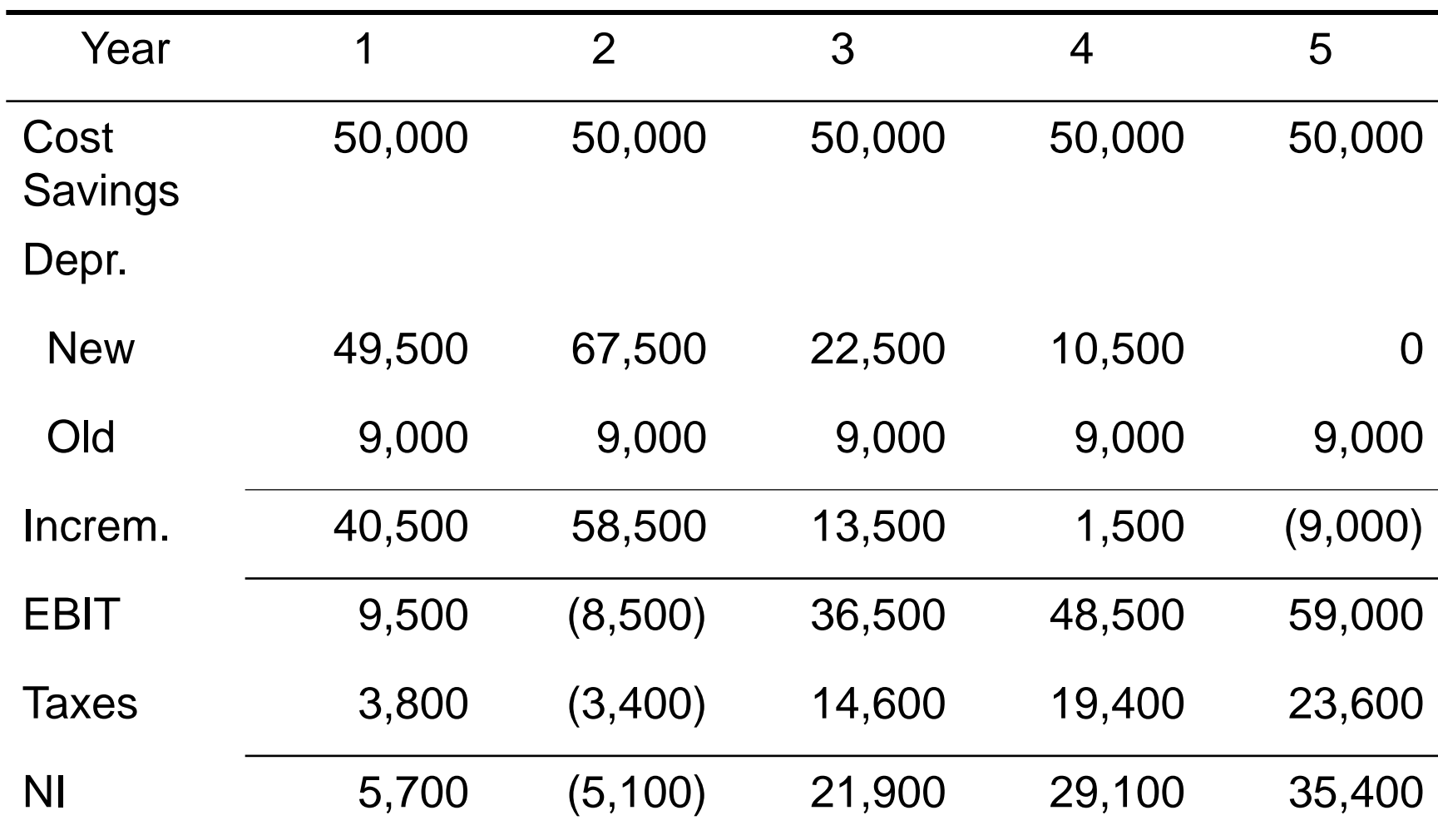

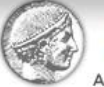

#### Replacement Problem – Incremental Net Capital Spending

- Year 0
	- $-$  Cost of new machine = 150,000 (outflow)

**MA in Heritage Management Kent** 

- $-$  After-tax salvage on old machine = 65,000 .4(65,000 55,000) = 61,000 (inflow)
- $-$  Incremental net capital spending = 150,000  $-61,000 = 89,000$ (outflow)
- Year 5
	- $-$  After-tax salvage on old machine = 10,000 .4(10,000 10,000) = 10,000 (outflow because we no longer receive this)

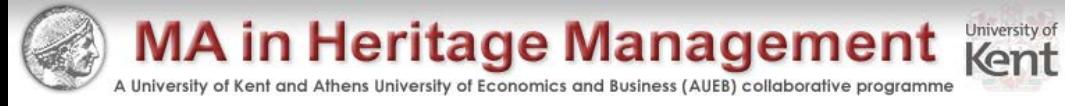

#### Replacement Problem – Cash Flow From Assets

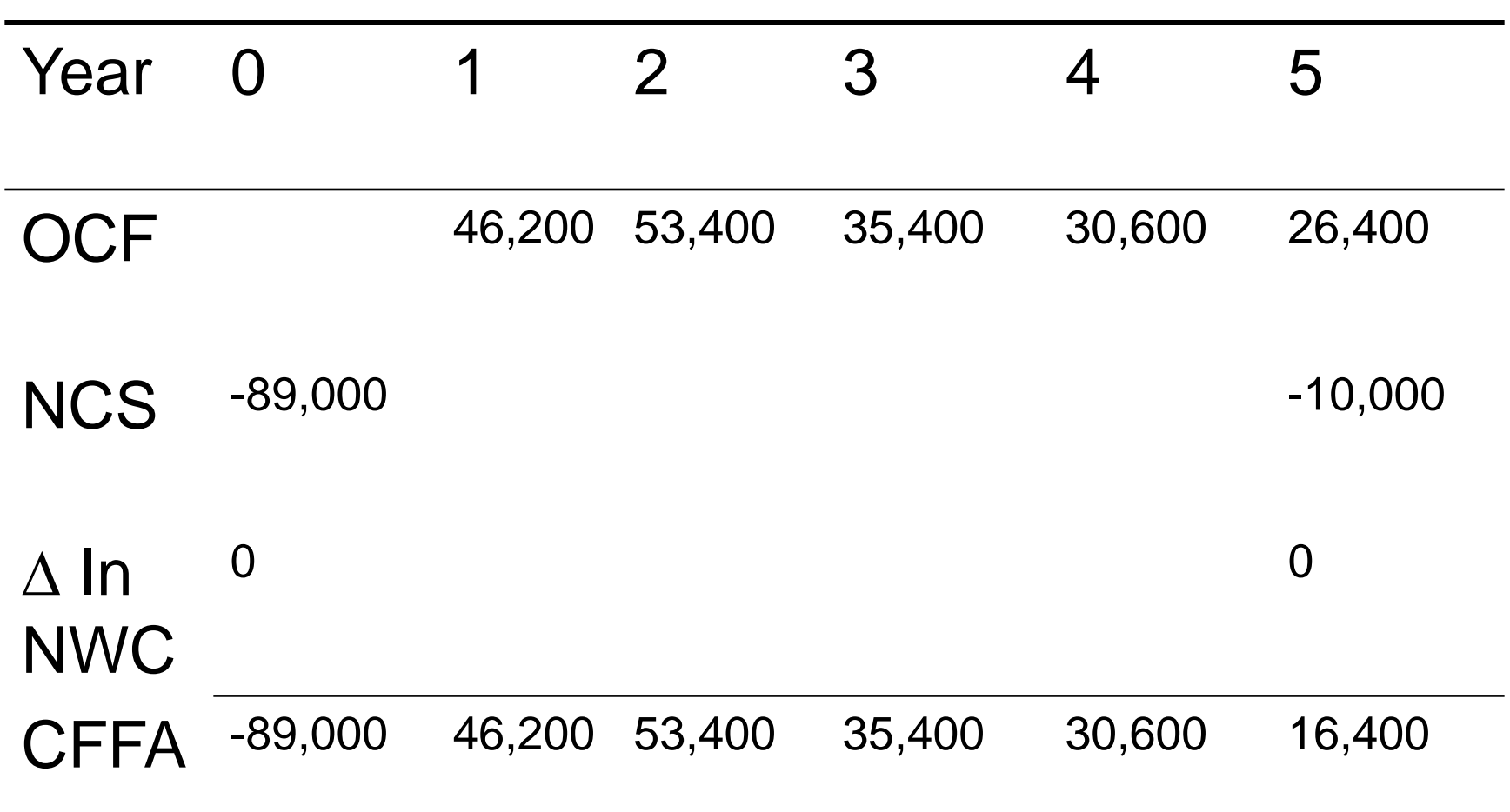

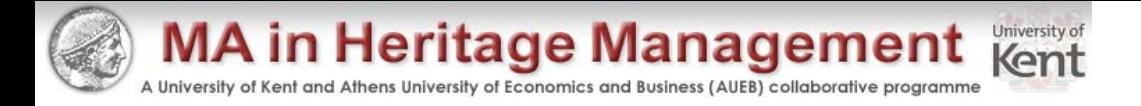

#### Replacement Problem – Analyzing the Cash Flows

- Now that we have the cash flows, we can compute the NPV and IRR
	- Enter the cash flows
	- $-$  Compute NPV = 54,812.10
	- $-$  Compute IRR = 36.28%
- Should the company replace the equipment?

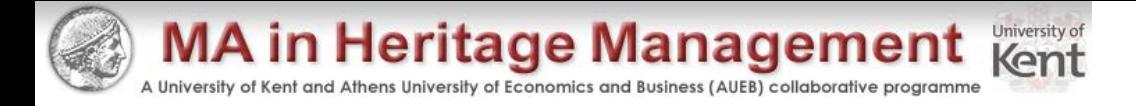

# Other Methods for Computing OCF

- Bottom-Up Approach
	- Works only when there is no interest expense
	- OCF = NI + depreciation
- Top-Down Approach
	- OCF = Sales Costs Taxes
	- Don't subtract non-cash deductions
- Tax Shield Approach
	- $-$  OCF = (Sales  $-$  Costs)(1  $-$  T) + Depreciation\*T

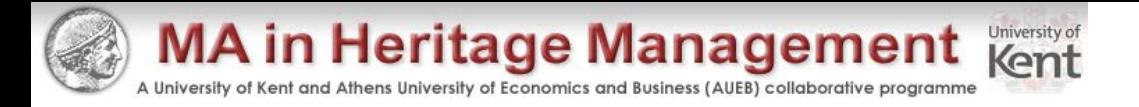

#### Example: Cost Cutting

• Your company is considering a new computer system that will initially cost \$1 million. It will save \$300,000 a year in inventory and receivables management costs. The system is expected to last for five years and will be depreciated using 3 year MACRS. The system is expected to have a salvage value of \$50,000 at the end of year 5. There is no impact on net working capital. The marginal tax rate is 40%. The required return is 8%.

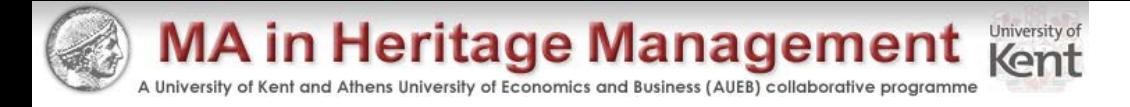

# Example: Setting the Bid Price

- Consider the following information:
	- Army has requested bid for multiple use digitizing devices (MUDDs)
	- Deliver 4 units each year for the next 3 years
	- Labor and materials estimated to be \$10,000 per unit
	- Production space leased for \$12,000 per year
	- Requires \$50,000 in fixed assets with expected salvage of \$10,000 at the end of the project (depreciate straight-line)
	- Require initial \$10,000 increase in NWC
	- Tax rate  $=$  34%
	- Required return = 15%

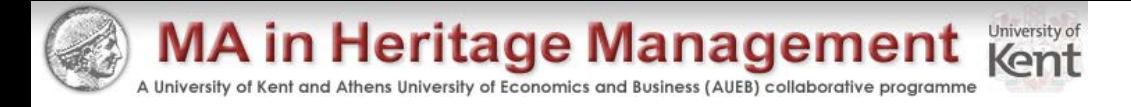

#### Example: Equivalent Annual Cost Analysis

- Burnout Batteries
	- $-$  Initial Cost = \$36 each
	- 3-year life
	- \$100 per year to keep charged
	- $-$  Expected salvage = \$5
- Long-lasting Batteries
	- $-$  Initial Cost = \$60 each
	- 5-year life
	- \$88 per year to keep charged
	- $-$  Expected salvage = \$5

– Straight-line depreciation

– Straight-line depreciation

The machine chosen will be replaced indefinitely and neither machine will have a differential impact on revenue. No change in NWC is required.

The required return is 15% and the tax rate is 34%.

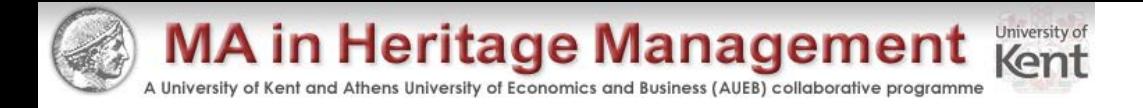

# Quick Quiz

- How do we determine if cash flows are relevant to the capital budgeting decision?
- What are the different methods for computing operating cash flow and when are they important?
- What is the basic process for finding the bid price?
- What is equivalent annual cost and when should it be used?

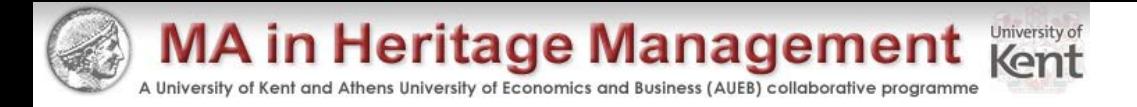

#### Comprehensive Problem

• A \$1,000,000 investment is depreciated using a seven-year MACRS class life. It requires \$150,000 in additional inventory, and will increase accounts payable by \$50,000. It will generate \$400,000 in revenue and \$150,000 in cash expenses annually, and the tax rate is 40%. What is the incremental cash flow in years 0, 1, 7, and 8?